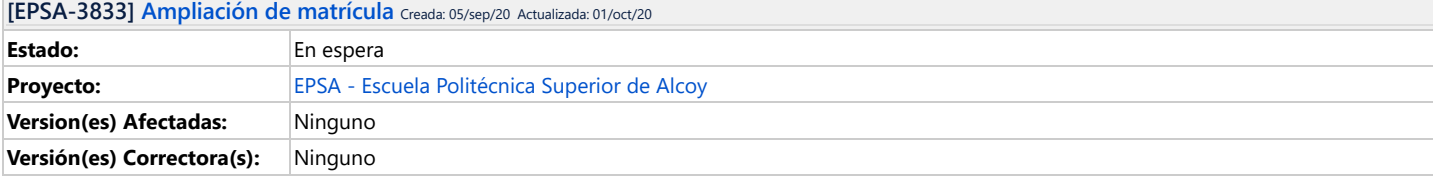

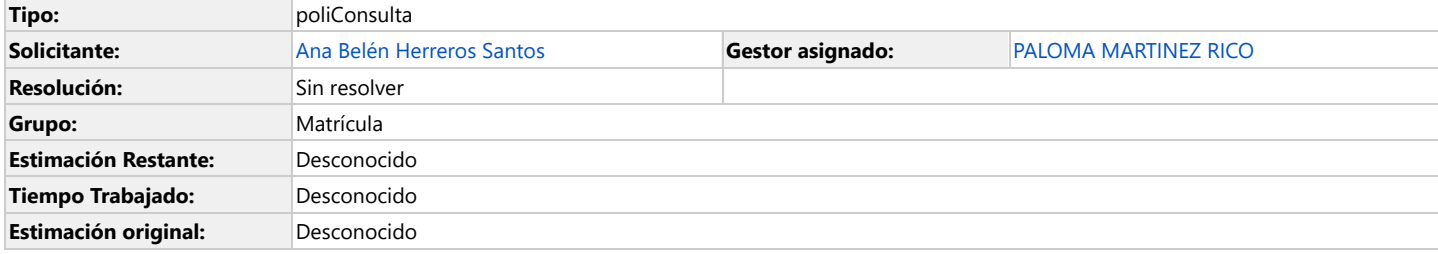

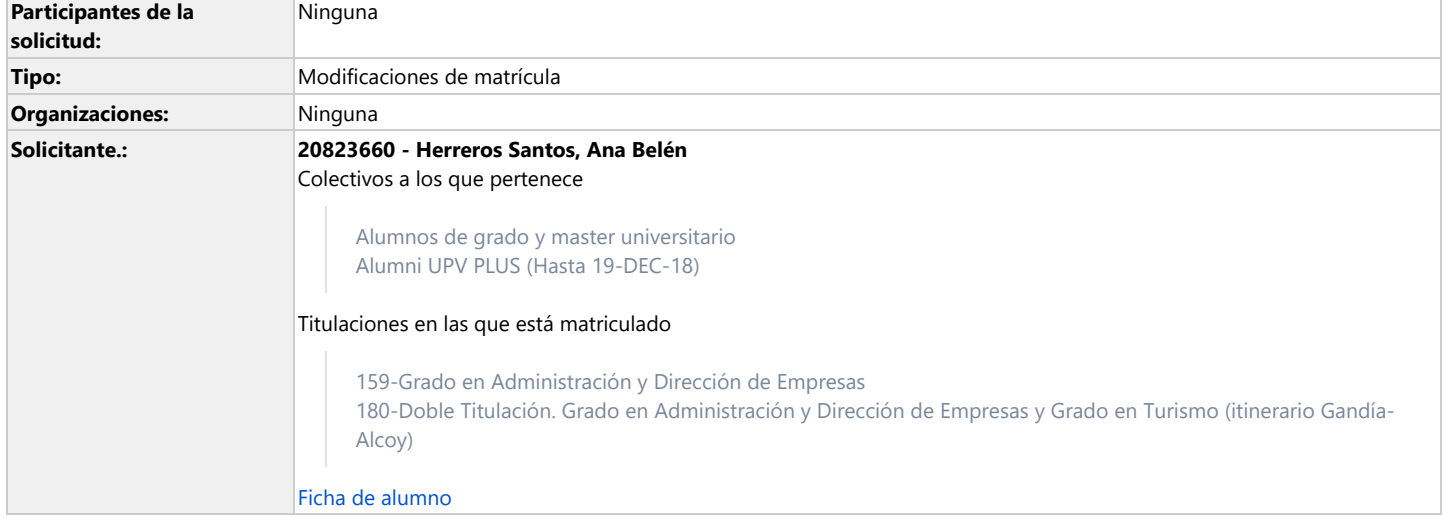

**Descripción**

Hola,

soy graduada en Turismo, y me he matriculado en el Doble Grado de Turismo y ADE.

Me he matriculado de las asignaturas del curso de 3º que me quedaban del Doble Grado y de todas las asignaturas de 4º curso que me permitía el programa de Automatrícula, pero no he podido matricularme de todo el curso entero de 4º.

Me han faltado unas asignaturas, al tener que matricularme de las que hay demás en el curso de tercero.

Las asignaturas para las que quiero ampliar la matricula son:

11834 Macroeconomía II

11837 Métodos cuantitativos para la ayuda a la toma de decisiones

11815 Métodos Estadísticos en Economía

11835 Microeconomía II

Gracias por adelantado. Un saludo!

**Comentarios**

Comentado por PALOMA [MARTINEZ](https://policonsulta.upv.es/secure/ViewProfile.jspa?name=pamarri) RICO [ 08/sep/20 ] Hola, Ana Belén:

Damos trámite a tu solicitud.

Te notificaremos la resolución que proceda.

Saludos.

Comentado por [UPV\[contacT\]](https://policonsulta.upv.es/secure/ViewProfile.jspa?name=jsdAPI) [ 01/oct/20 ]

Comentari afegit per Herreros Santos, Ana Belén des de la APP poli[Consulta]. Hola, quería saber cómo va el trámite de mi petición.

Gracias!

Comentado por PALOMA [MARTINEZ](https://policonsulta.upv.es/secure/ViewProfile.jspa?name=pamarri) RICO [ 01/oct/20 ]

Hola, Ana Belén:

Tu solicitud está siendo revisada por Subdirección de Alumnado.

Siento no poder decirte más.

En cuanto me comuniquen su resolución te lo haré saber.

## Saludos.

Generado a las Tue Oct 20 12:17:50 CEST 2020 por PALOMA MARTINEZ RICO usando JIRA 8.7.1#807001 sha1:03e3702defc755fa4d5476f90791e76696be4d38.